## 西门子PLC 编程技术及工程应用

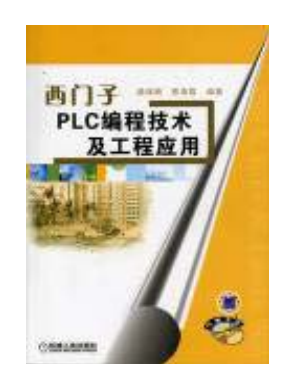

作者: 柴瑞娟 陈海霞 价格: 38 元 书号: ISBN 711119599X 出版社: 机械工业出版社 出版日期: 2006 年 8 月

## 内容简介

本书主要内容为:S7-300 及 S7-400 系统概述,介绍了 S7-300 和 S7-400 的工作原理、 硬件结构、安装配置及模块特性,使读者对 PLC 系统的体系架构有一定的了解;STEP 7 的 编程环境、

----------------------------------------------------------------------------------------------------------------------

硬件组态及调试方法;基于 IEC61131-1 的编程语言及先进的编程技术:顺序功能图(S7 Graph)各状态图(S7 Graph);组织块和系统功能块的作用;工程设计步骤与工程实例。通 过大量的实

验案例和真实的工程实例使学习和实践能融会贯通。通过实例编程技术的介绍,提供易 于交流的平台和清晰的编程思路。随书还将附赠学习光盘一张。本书注重实用效果,可供工 程技术人员自学和参考,也可作为高等院校本科自动化及相关专业的参考教材。

----------------------------------------------------------------------------------------------------------------------

## 目录

序 前言 第1 章 PLC 入门 1.1 概述 1.1.1 PLc 的发展史 1.1.2 PLc 的主要特点 1.1.3 PLc 的主要应用 1.2 传统继电器控制与PLc 控制 1.2.1 用传统继电器方法控制交流电动机的正反转 1.2.2 PLc 控制交流电动机正反转 1.3 两种方法的比校 习题 第2 章 S7-300/400 结构体系和特点 2.1 概述 2.1.1"全集成"概念 2.1.2 S7-300 系列PLC 的基本功能 2.1.3 S7-400 系列PLC 的基本功能

2.1.4 PLC 的基本构成 2.2 PLC 的工作原理 2.2.1 PLC 的工作方式 2.2.2 PLC 的基本结构 2.2.3 PLC 的工作原理 2.2.4 循环时间和响应时间 2.3 CPU 模块 2.3.1 CPU 的分类 2.3.2 CPU 的面板 2.3.3 CPU 的存储器 2.4 S7-300 系列PLc 的信号模块 2.4.1 数字量模块 2.4.2 模拟量模块 2.4.3 数字量仿真模块SM374 2.5 S7-300 系列PLC 的特殊模块 2.5.1 通信处理模块CP 34x 2.5.2 计数器模块FM350 和CM35 2.5.3 位置控制与位置检测模块FM 35x 2.5.4 闭环控制模块FM 355 2.5.5 称重模块SIWAREX 2.6 硬件模块的安装 2.6.1 安装导轨(RAcK) 2.6.2 安装模块 2.6.3 接线 2.7 地址 2.7.1 存储区中的地址及格式 2.7.2 基于槽编址的模块地址 2.7.3 用户编址的模块地址 习题 第3 章 STEP 7 的使用 3.1 概述 3.2 安装与卸载STEP 7 3.2.1 系统配置要求 3.2.2 STEP 7 的授权 3.2.3 安装STEP 7 3.2.4 STEP 7 的硬件接口 3.2.5 卸载STEP 7 3.3 SIMAllC 管理器 3.4 设置PG/PC 3.5 硬件组态 3.5.1 硬件组态步骤 3.5.2 参数设置 3.5.3 下载和上传 3.5.4 硬件组态目录的更新

3.6 网络组态 3.6.1 概述 3.6.2 网络组态方法 3.6.3 网络组态的硬件下载 3.6.4 网络通信的检测 3.7 软件编程 3.7.1 程序编辑器界面 3.7.2 使用程序编辑器 3.7.3 变量与符号 3.8 程序归档 3.9 如何使用STEP 7 软件的在线帮助 3.9.1 查找某个关键字或功能 3.9.2 了解某个逻辑块FB / FC / SFB / SFC 的功能及管脚的定义 3.9.3 应用方法 习题 第4 章 编程语言 4.1 概述 4.2 sTEP 7 编程语言的程序结构 4.2.用户块 4.2.2 系统块 4.3 指令结构 4.3.1 指令组成 4.3.2 数据类型及存储区 4.3.3 CPU 存储区 4.3.4 寻址方式 4.3.5 状态字和逻辑操作过程 4.4 位逻辑指令 4.4.1 位逻辑运算指令 4.4.2 位操作指令 习题I 4.5 定时器与计数器指令 4.5.1 定时器 4.5.2 计数器 习题Ⅱ 4.6 数据处理功能指令 4.6.1 装载和传输指令 4.6.2 比较指令 4.6.3 转换指令 4.6.4 移位和循环移位指令 4.6.5 累加器操作和地址寄存器指令 4.7 数据运算指令 4.7.1 整数算术运算指令 4.7.2 浮点数算术运算指令 4.7.3 字逻辑运算指令

4.8 控制指令 4.8.1 逻辑控制指令 4.8.2 程序控制指令 4.8.3 主控继电器指令 习题Ⅲ 4.9 应用实例 4.9.1 常用指令的综合用法 4.9.2 ET200M的使用 4.9.3 变频器的使用 第5 章 调试方法 5.1 利用LEO 指示灯调试 5.2 硬件组态的调试 5.2.1 下载硬件组态时的调试 5.2.2 建立在线连接 5.2.3 利用"Module Information"工具调试 5.2.4 硬件组态窗口中信号的检测与修改 5.2.5 诊断符号 5.3 离线/在线程序块的比较 5.4 利用程序状态调试 5.4.1 监控程序状态的前提 5.4.2 监视程序的状态 5.4.3 STL 程序的单步与断点调试 5.5 利用变量表调试 5.5.1 变量表的功能 5.5.2 建立变量表 5.5.3 变量表的使用 5.6 利用"诊断缓冲区"调试 5.7 参考数据(Reference Data) 5.7.1 参考数据的生成和显示方式 5.7.2 参考数据表的种类 5.7.3 在程序中快速查找地址的位置 5.8 结构化程序的调试 5.9 S7-PLCSIM 的应用 5.9.1 S7-PLCSIM 介绍 5.9.2 S7-PLCSIM 的使用方法 5.9.3 S7-PLCSIM 的调试应用举例 5.9.4 仿真PLC 与真实PLC 的区别 习题 第6 章 编程技术 6.1 控制系统的基本设计步骤 6.1.1 分析和描述任务 6.1.2 确定控制策略 6.1.3 决定运行方式 6.1.4 控制系统的调试

6.2 编程技术基础 6.2.1 程序设计举例 6.2.2 编程要求 6.3 控制系统分析方法及系统建模 6.3.1 控制系统分析方法 6.3.2 系统建模 6.3.3 工程实例 6.4 顺序功能图(SFC) 6.4.1 顺序控制设计法和顺序功能图基本概念 6.4.2 顺序功能图的编程方法 6.4.3 具有多种工作方式系统顺序功能图的编程方法 习题I 6.4.4 MPS 工作站的设计 6.5 状态图(State Graph) 6.5.1 状态图简介 6.5.2 状态图的建立方法及状态图的程序实现 6.5.3 状态图应用实践 习题Ⅱ 第7 章 结构化编程 7.1 概述 7.1.1 程序设计方法 7.1.2 块的含义及调用 7.1.3 块的结构 7.2 功能和功能块编程及调用举例 7.2.1 功能编程及举例 7.2.2 功能块编程及举例 7.3 FC 和FB 程序设计实例 7.3.1 任务描述 7.3.2 建立符号表 7.3.3 生成电动机FB 7.3.4 生成阀门FC 7.3.5 生成OB1 习题 第8 章 组织块及系统功能的使用 8.1 组织块 8.2 循环处理的主程序OB1 8.3 日期时间中断组织块(0B10~OBl7) 8.3.1 概述 8.3.2 应用方法 8.3.3 应用实例 8.4 延时中断组织块(OB20~OB23) 8.4.1 概述 8.4.2 应用方法 8.4.3 应用实例

8.5 循环中断组织块(OB30~OB38) 8.5.1 概述 8.5.2 应用方法 8.5.3 应用实例 8.6 硬件中断组织块(OB40~OB47) 8.6.1 概述 8.6.2 应用方法 8.6.3 应用实例 8.7 异步错误组织块 8.7.1 时间错误处理组织块(OB80) 8.7.2 电源故障处理组织块(OBSl) 8.7.3 诊断中断组织块(OB82) 8.7.4 机架故障组织块(OB86) 8.7.5 通信错误组织块(OB87) 8.8 启动组织块(OB100~OBl02) 8.9 同步错误组织块 8.9.1 编程故障组织块(OB121) 8.9.2 I/O 访问故障组织块(OB122) 8.10 系统功能 习题 第9 章PLC 在实际工程中的应用 9.1 PLC 控制系统设计的原则和内容 9.1.1 设计原则 9.1.2 设计内容 9.1.3 设计步骤 9.2 PLC 控制系统的硬件设计 9.2.1 PLC 的选型 9.2.2 PLC 容量估算 9.2.3 I/O 模块的选择 9.2.4 通道分配 9.2.5 外部接线设计 9.3 PLC 控制系统软件设计 9.3.1 程序设计前的准备工作 9.3.2 程序框图设计 9.3.3 编写程序 9.3.4 程序测试 9.3.5 编写程序说明书 9.4 PLc 控制系统的抗干扰设计 9.4.1 抑制公共阻抗耦合干扰的措施 9.4.2 抑制电容性干扰的措施 9.4.3 抑制电感性干扰的措施 9.4.4 抑制波阻抗耦合干扰的措施 9.5 系统调试与检查 9.5.1 系统调试步骤

- 9.5.2 系统调试方法 9.6 交流电动机正反转控制的工程应用方法 9.6.1 工程应用基础 9.6.2 控制原理 9.7 PLC 系统工程应用实例 9.7.1 闸门自动监控系统 9.7.2 系统组成 9.7.3 系统总体设计 9.7.4 闸门自动监控系统工作内容 9.7.5 闸门控制方式设计 9.7.6 PLC 模块及其他设备的选型 9.7.7 控制原理图及设备接线图的设计 9.7.8 设备组柜与接线工作 9.7.9 PLC 软件编程设计与调试 9.7.10 上位机软件编程设计与调试
- 9.7.11 系统联调